# **Important Notice for Users**

## **The FCC RF Safety Requirement**

When you use a Bluetooth<sup>™</sup> option or wireless PC Card in your ThinkPad T30 computer, please make sure of the following:

- 1. Visit the IBM® site at www.ibm.com/pc/qtechinfo/MIGR-39377.html and confirm the updated list of RF option devices that have been approved to cooperate with the integrated wireless feature.
- 2. When you use any other RF option device that is not listed on the IBM site, all other wireless features including the integrated transmitter in your ThinkPad computer are required to be turned off.
- 3. Users are requested to follow the RF Safety instructions on wireless option devices that are included in the RF option device's user's manual.

See ["Appendix C. Wireless regulatory notice"](#page-1-0) on page 47 for more details.

# <span id="page-1-0"></span>**Appendix C. Wireless regulatory notice**

The ThinkPad T30 must be installed and used in strict accordance with the instructions as described hereafter. This product complies with the following radio frequency and safety standards.

## **USA - Federal Communications Commissions (FCC)**

This device complies with part 15 of the FCC Rules. Operation is subject to the following two conditions:

- 1. This device may not cause harmful interference, and
- 2. this device must accept any interference received, including interference that may cause undesired operation.

#### **The FCC RF Safety Requirement**

The radiated output power of Wireless LAN Mini-PCI Adapter is far below the FCC radio frequency exposure limits. Nevertheless, the ThinkPad T30 shall be used in such a manner that the potential for human contact during normal operation is minimized as follows:

v **CAUTION:** To comply with FCC RF exposure compliance requirements, a separation distance of at least 20 cm (8 inches) must be maintained between the antenna of this device and all persons.

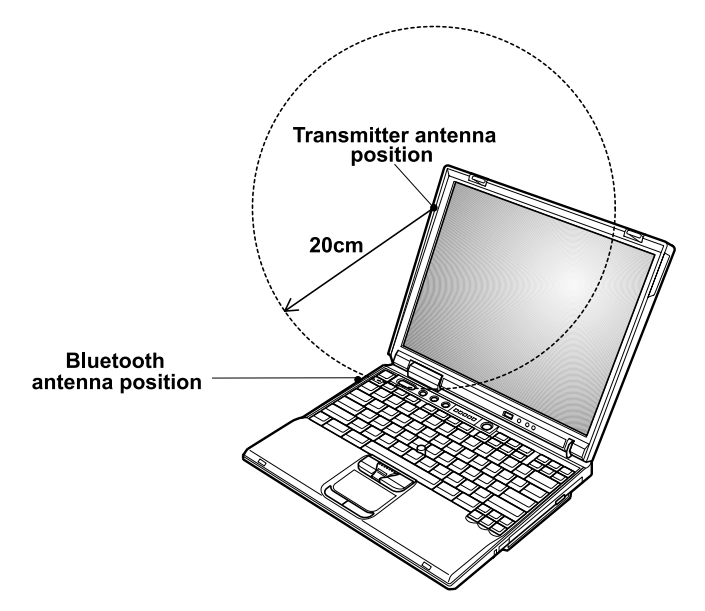

- Please make sure of the following when you use a Bluetooth option or wireless PC Card in your ThinkPad notebook.
	- 1. Please visit the IBM site at **www.ibm.com/pc/qtechinfo/MIGR-39377.html** and confirm the updated list of RF option devices that have been approved to cooperate with the integrated wireless feature.
	- 2. When you use any other RF option device that is not listed on the IBM site, all other wireless features in your ThinkPad notebook are required to be turned off.
	- 3. Please be careful to follow the RF Safety instructions on wireless option devices that are included in the RF option device's user's manual.

### **Interference Statement**

An improper installation or unauthorized use may cause harmful interference to radio communications. Also any tampering of the internal antenna will void the FCC certification and your warranty. Refer to the "Electronic emission notices" on page 70 for more detail.

## **Canada - Industry Canada (IC)**

### **Certification number**

The term "IC" before the equipment certification number only signifies that the Industry Canada technical specifications were met.

#### **Low Power License-Exempt Radiocommunication Devices (RSS-210)**

Operation is subject to the following two conditions: (1) this device may not cause interference, and (2) this device must accept any interference, including interference that may cause undesired operation of the device.

#### **Numéro d'homologation signifie**

Le terme «IC» avant le numéro d'homologation signifie seulement que les normes d'Industrie Canada ont été respectées.

## **Permis d'émission à faible puissance - Cas des appareils de communications radio (CNR-210)**

Le fonctionnement de ce type d'appareil est soumis aux deux conditions suivantes: (1) Cet appareil peut perturber les communications radio, et (2) cet appareil doit supporter toute perturbation, y compris les perturbations qui pourraient provoquer un dysfonctionnement.

## **Europe - CE Declaration of Conformity**

v Hereby Actiontec Electronics, Inc. and TDK Systems Europe , Ltd. declare that the RLAN(Actiontec) and Bluetooth(TDK) devices integrated in this product are in conformity with the essential requirements and other relevant provisions of Directive 1999/5/EC.